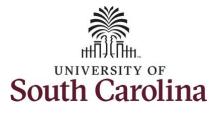

How to edit a submitted timesheet for an exempt employee: This job aid outlines how an exempt employee can edit a timesheet that has already been submitted and approved by their manager or TL/ABS Approver. Navigation: Employee Self Service > Time and Absence > Enter Time **Screenshots Processing Steps** UNIVERSITY OF Employee Self Service 🏫 Q 🏲 🗄 🙆 **Step 1:** On the Employee Self Service Payroll Personal Details Talent Profile Benefit Details landing page, click the Time and Absence tile. Last Pay Date 04/30/2021 USC Profile Time and Absence

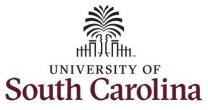

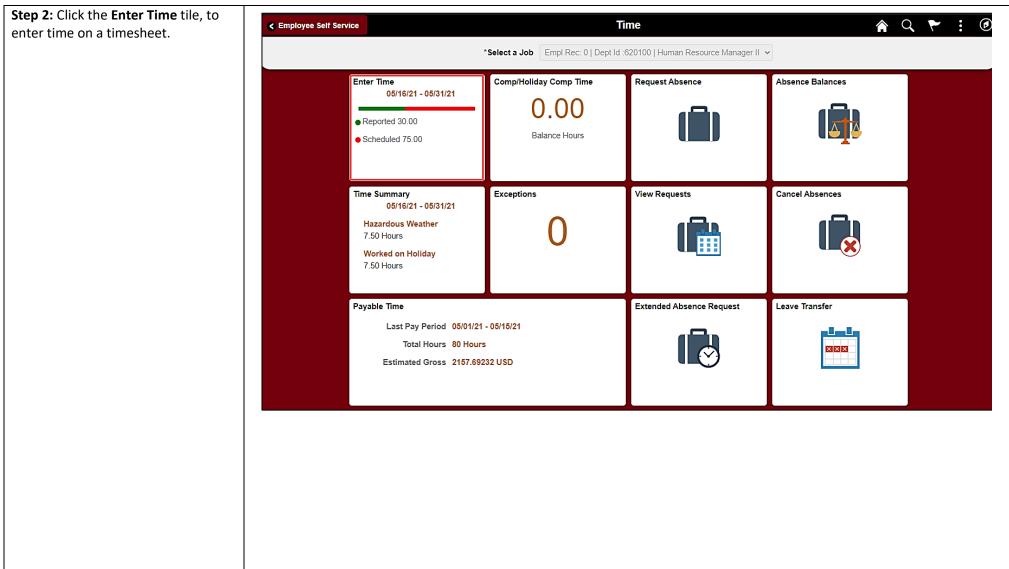

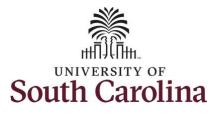

**Step 3:** Be sure to select the correct timesheet for the work week you would like to edit. Use the **Arrows** to navigate to the appropriate timesheet.

Notice the time for that week has been approved as indicated by the

**Step 4:** To edit the time, click in the **Time Entry** field for the day(s) you would like to change and enter the corrected hours.

| Time                                            |                                                   |                                        | Enter                                                                                                 | Time                                                                         |                                      |                                                             | <b>ନ</b> ପ୍                 | ۵ : ۲     |
|-------------------------------------------------|---------------------------------------------------|----------------------------------------|----------------------------------------------------------------------------------------------------|------------------------------------------------------------------------------|--------------------------------------|-------------------------------------------------------------|-----------------------------|-----------|
| Empl Rec: 0   Dept Id :620100   Human I         | Resource Manager II                               | 4                                      | 16 May - 31<br>USC Sen<br>reduled 82.50   Re                                                          | -                                                                            | Þ                                    |                                                             |                             |           |
| /iew Legend                                     |                                                   |                                        |                                                                                                    |                                                                              |                                      | Request Absence                                             | Save for Later              | Submit    |
|                                                 |                                                   |                                        | Week 1<br>Scheduled 37.50   Re                                                                        |                                                                              |                                      |                                                             |                             |           |
| *Time Reporting Code                            | 16-Sunday                                         | 17-Monday                              | 18-Tuesday                                                                                            | 19-Wednesday                                                                 | 20-Thursday                          | 21-Friday                                                   | 22-Saturday                 | Comp Time |
|                                                 | Scheduled OFF<br>Reported 0                       | Scheduled 7.5<br>Reported 0            | Scheduled 7.5<br>Reported 0                                                                           | Scheduled 7.5<br>Reported 0                                                  | Scheduled 7.5<br>Reported 7.5        | Scheduled 7.5<br>Reported 0                                 | Scheduled OFF<br>Reported 0 |           |
| HZRDS - Hazardous Weather 🛛 🗸                   |                                                   |                                        |                                                                                                    |                                                                              | 7.5                                  | i0                                                          |                             |           |
|                                                 |                                                   |                                        |                                                                                                    |                                                                              |                                      |                                                             |                             |           |
| Comments                                        | 0                                                 | $\bigcirc$                             | 0                                                                                                    | 0                                                                            |                                      | $\Diamond$                                                  | $\mathcal{O}$               |           |
| Time                                            |                                                   |                                        | C<br>Enter                                                                                            |                                                                              |                                      | Q                                                           | <ul><li>○</li></ul>         | ₹ : 0     |
| Time                                            |                                                   | 4                                      | Enter<br>16 May - 31<br>USC Sen                                                                       | Time<br>May 2021                                                             | •                                    | 0                                                           |                             | € : €     |
| Time<br>Empl Rec: 0   Dept Id :620100   Human I |                                                   | 4                                      | Enter<br>16 May - 31<br>USC Sen                                                                       | Time<br>May 2021<br>ni Month                                                 | •                                    | Request Absence                                             |                             | ۲ : O     |
| Time<br>Empl Rec: 0   Dept Id :620100   Human I |                                                   | 4                                      | Enter<br>16 May - 31<br>USC Sen                                                                       | Time<br>May 2021<br>ni Month<br>pported 37.5 Hours                           | •                                    |                                                             | <u>م</u> م                  |           |
| Time<br>Empl Rec: 0   Dept Id :620100   Human I |                                                   | 4                                      | Enter<br>16 May - 31<br>USC Sen<br>aeduled 82.50   Re                                                 | Time<br>May 2021<br>ni Month<br>pported 37.5 Hours                           | •                                    |                                                             | <u>م</u> م                  |           |
| Time<br>Empl Rec: 0   Dept Id :620100   Human I | Resource Manager II                               | 4<br>Sch                               | Enter<br>16 May - 31<br>USC Sen<br>reduled 82.50   Re<br>Week 1<br>Scheduled 37.50   Re               | Time<br>May 2021<br>mi Month<br>eported 37.5 Hours                           | 20-Thursday Scheduled 7.5 Reported 5 | Request Absence                                             | Save for Later              | Submit    |
| Time<br>Empl Rec: 0   Dept Id :620100   Human I | Resource Manager II<br>16-Sunday<br>Scheduled OFF | 1<br>Sch<br>17-Monday<br>Scheduled 7.5 | Enter<br>16 May - 31<br>USC Sen<br>reduled 82.50   Re<br>Week 1<br>Scheduled 37.50   Re<br>18-Tuesday | Time<br>May 2021<br>mi Month<br>sported 37.5 Hours<br>1 of 3<br>19-Wednesday | 20-Thursday Scheduled 7.5 Reported 5 | Request Absence<br>21-Friday<br>Scheduled 7.5<br>Reported 0 | Save for Later              | Submit    |

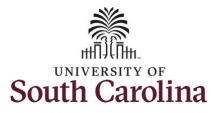

| Empl Rec: 0   Dept Id :620100   Human I                                                                   | Resource Manager II                                                                   |                                         |                              |                                           |                             |                             |                             |           |
|----------------------------------------------------------------------------------------------------|---------------------------------------------------------------------------------------|-----------------------------------------|------------------------------|-------------------------------------------|-----------------------------|-----------------------------|-----------------------------|-----------|
|                                                                                                    |                                                                                       | 4<br>Sch                                |                              | May 2021<br>miMonth<br>sported 37.5 Hours | ,                           |                             |                             |           |
| View Legend                                                                                               |                                                                                       |                                         |                              |                                           |                             | Request Absence             | Save for Later              | Submit    |
|                                                                                                    |                                                                                       |                                         | Week Scheduled 37.50 R       |                                           |                             |                             |                             |           |
| *Time Reporting Code                                                                                      | 16-Sunday                                                                             | 17-Monday                               | 18-Tuesday                   | 19-Wednesday                              | 20-Thursday                 | 21-Friday                   | 22-Saturday                 | Comp Time |
|                                                                                                    | Scheduled OFF<br>Reported 0                                                           | Scheduled 7.5<br>Reported #             | Scheckeled 7.5<br>Reported 0 | Scheduled 7.5<br>Reported 0               | Scheduled 7.5<br>Reported 5 | Scheduled 7.5<br>Reported 0 | Scheduled GPP<br>Reported 0 |           |
| H2RDS - Hazardous Weather                                                                                 |                                                                                       |                                         |                              |                                           | 5.0                         | 0                           |                             |           |
|                                                                                                    |                                                                                       |                                         |                              |                                           |                             |                             |                             |           |
| Comments                                                                                                  | 0                                                                                     | •                                       |                              |                                           | <br> <br> <br>              | 0                           | 0                           |           |
| Comments                                                                                                  |                                                                                       | <b>4</b>                                |                              |                                           |                             | ,<br>,<br>,<br>,<br>,       | 9                           |           |
| Comments                                                                                                  |                                                                                       | ▲<br>Reporting                          |                              |                                           |                             | ×                           | 9                           |           |
| Comments related to Tim                                                                                   | Time                                                                                  | ▲<br>Reporting                          |                              |                                           |                             | ,<br>,<br>,<br>,<br>,       | 0                           |           |
|                                                                                                    | Time<br>e entered for                                                                 | ▲<br>Reporting<br>r 05/20/2021          |                              |                                           |                             | ,<br>,<br>,<br>,<br>,       | 0                           |           |
| Comments related to Tim                                                                                   | Time<br>e entered for                                                                 | ▲<br>Reporting<br>r 05/20/2021          |                              |                                           |                             | ,<br>,<br>,<br>,<br>,       | 0                           |           |
| Comments related to Tim<br>Comment once entered canno                                                     | Time<br>e entered for                                                                 | ▲<br>Reporting<br>r 05/20/2021          |                              | ts                                        | omment                      | ,<br>,<br>,<br>,<br>,       | 0                           |           |
| Comments related to Tim<br>Comment once entered canno<br>Add a new Comment<br>Entered on 05/30/2021 12:11 | Time<br>e entered for<br>of be altered or<br>PM by Treesed                            | Reporting<br>r 05/20/2021<br>r removed. | g Commer                     | ts<br>Add Co                              | omment                      | ×                           | 0                           |           |
| Comments related to Tim<br>Comment once entered canno<br>Add a new Comment                                | Time<br>e entered for<br>ot be altered or<br><i>PM by</i> Tomoro<br>ctly as 7.5, I or | Reporting<br>r 05/20/2021<br>r removed. | g Commer                     | ts<br>Add Co                              | omment                      | ×                           |                             |           |

You can enter comments about the edited time entries if you feel additional information is needed.

Step 5: Click the Comments button.

Use the **Comments** page to enter comments for the edited time.

**Step 6**: Click in the **Comment** field and enter a comment applicable to the time entered.

**Step 7:** Click the **Add Comment** button. The comment is added, along with a timestamp and who entered the comment.

**Step 8:** Click the **X** to close the Time Reporting Comments page.

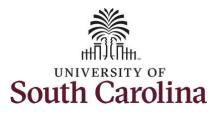

Notice when a comment has been added to a specific time entry, squiggles appear in the comment bubble.

**Step 9:** The edits have been made to the timesheet. Click the **Submit** button to submit the timesheet for approval.

Once the timesheet has been submitted correctly, you will see a message across the top of the screen saying that the timesheet has been submitted successfully. Also, an email is generated that will automatically be sent to you and your supervisor's inbox.

The summary at the top of the page will show the **Reported** total based on the edits made for the week in view. As an exempt employee, remember the only hours you report are for absences or hours worked during hazardous weather event or on a university holiday. All other days will appear with zero reported hours.

| Time                                  |                             |                             | Enter                                              | Time                        |                             |                             | <b>ନ</b> ପ୍                 | ۲ : (     |
|---------------------------------------|-----------------------------|-----------------------------|----------------------------------------------------|-----------------------------|-----------------------------|-----------------------------|-----------------------------|-----------|
| Empl Rec: 0   Dept Id :620100   Human | Resource Manager II         | 4                           | <b>16 May - 31</b><br>USC Ser<br>eduled 82.50   Re | -                           | •                           | Request Absence             | Save for Later              | Submit    |
|                                       |                             |                             | Week 1                                             | of3 ▶                       |                             |                             |                             |           |
|                                       |                             |                             | Scheduled 37.50   Re                               |                             |                             |                             |                             |           |
| *Time Reporting Code                  | 16-Sunday                   | 17-Monday                   | 18-Tuesday                                         | 19-Wednesday                | 20-Thursday                 | 21-Friday                   | 22-Saturday                 | Comp Time |
|                                       | Scheduled OFF<br>Reported 0 | Scheduled 7.5<br>Reported 0 | Scheduled 7.5<br>Reported 0                        | Scheduled 7.5<br>Reported 0 | Scheduled 7.5<br>Reported 5 | Scheduled 7.5<br>Reported 0 | Scheduled OFF<br>Reported 0 |           |
| HZRDS - Hazardous Weather 🛛 🗸         |                             |                             |                                                    |                             | 5                           | 5.00                        |                             |           |
| Comments                              | Q                           | P                           | $\heartsuit$                                       | $\heartsuit$                | $\bigcirc$                  | $\heartsuit$                | $\bigcirc$                  |           |
| Time                                  |                             |                             | Enter                                              | Time                        |                             |                             | <u>ନ</u> ୍                  | ۲ : (     |
|                                       |                             | Timesheet is                | Submitted for the                                  | period 2021-05-16 - 2       | 2021-05-31                  |                             |                             |           |
|                                       |                             | 4                           | 10 Iviay - 31                                      |                             | •                           |                             |                             |           |
|                                       |                             |                             | USC Ser                                            | ni Month                    |                             |                             |                             |           |
|                                       |                             | Sch                         | eduled 82.50 Re                                    | eported 35.0 Hours          |                             |                             |                             |           |
| View Legend                           |                             |                             |                                                    |                             |                             | Request Absence             | Save for Later              | Submit    |
|                                       |                             |                             | Week Scheduled 37.50   R                           | lof3  Ported 5.00 Hours     |                             |                             |                             |           |
| *Time Reporting Code                  | 16-Sunday                   | 17-Monday                   | 18-Tuesday                                         | 19-Wednesday                | 20-Thursday                 | 21-Friday                   | 22-Saturday                 | Comp Time |
|                                       |                             |                             | Scheduled 7.5                                      | Scheduled 7.5               | Scheduled 7.5               | Scheduled 7.5<br>Reported 0 | Scheduled OFF<br>Reported 0 |           |
|                                       | Scheduled OFF<br>Reported 0 | Scheduled 7.5<br>Reported 0 | Reported 0                                         | Reported 0                  | Reported 5                  |                             | Reported 0                  |           |
| HZRDS - Hazardous Weather 🔹 🗸         |                             |                             | Reported 0                                         | Reported 0                  |                             |                             |                             |           |

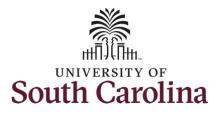

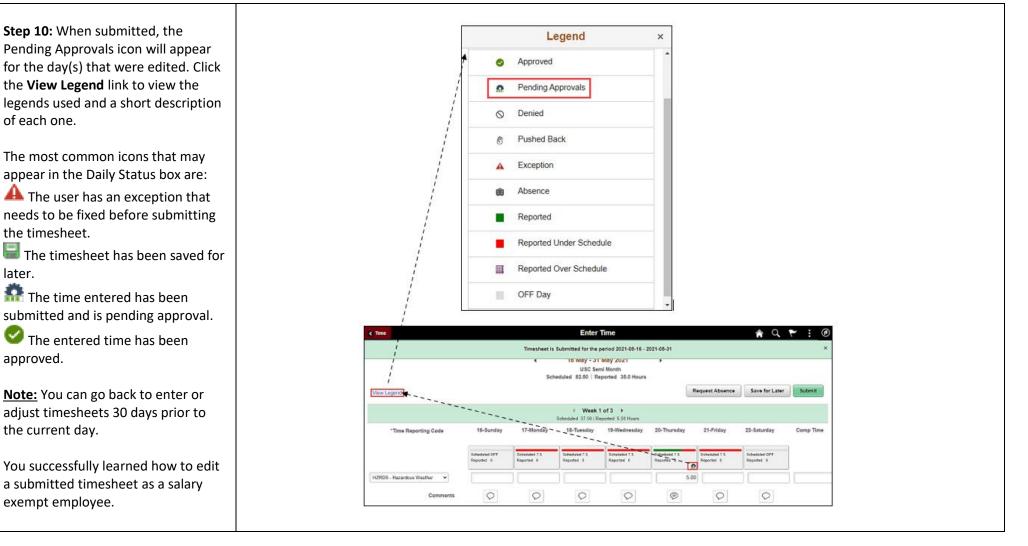